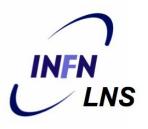

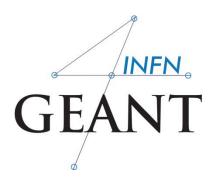

# Generation of a primary event

## Luciano Pandola INFN – Laboratori Nazionali del Sud

#### IHEP, China

Based on a presentation by G.A.P. Cirrone (INFN-LNS)

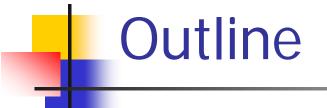

- Primary vertex and primary particle
- G4VPrimaryGenerator instantiated via the GeneratePrimaryVertex()
  - The particle gun
  - Interfaces to HEPEVT and HEPMC
  - General Particle Source (or GPS)
- Particle gun or GPS?

## **User Classes**

## Initialisation classes

Invoked at the initialization

- G4VUserDetectorConstruction
- G4VUserPhysicsList

<u>Global</u>: only one instance of them exists in memory, shared by all threads (**readonly**). Managed only by the master thread.

## **Action classes**

Invoked during the execution loop

- G4VUserActionInitialization
  - G4VUserPrimaryGeneratorAction
  - G4UserRunAction (\*)
  - G4UserEventAction
  - G4UserTrackingAction
  - G4UserStackingAction
  - G4UserSteppingAction

Local: an instance of each action class exists for each thread. (\*) Two RunAction's allowed: one for master and one for threads

# G4VUserPrimaryGeneratorAction

- It is one of the mandatory user classes and it controls the generation of primary particles
  - This class does not directly generate primaries but invokes the GeneratePrimaryVertex() method of a generator to create the initial state
  - It registers the primary particle(s) to the G4Event object
- It has GeneratePrimaries(G4Event\*) method which is purely virtual, so it must be implemented in the user class

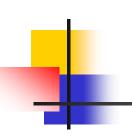

26 // 27 // \$Id: G4VUserPrimaryGeneratorAction.hh,v 1.5 2006/06/29 21:13:38 gunter Exp \$ 28 // GEANT4 tag \$Name: geant4-09-03-patch-02 \$ 29 // 30 31 #ifndef G4VUserPrimaryGeneratorAction\_h 32 #define G4VUserPrimaryGeneratorAction\_h 1 33 34 class G4Event: 35 36 // class description: 37 //  $\frac{38}{10}$  // This is the abstract base class of the user's mandatory action class 39 // for primary vertex/particle generation. This class has only one pure 40 // virtual method GeneratePrimaries() which is invoked from G4RunManager 41 // during the event loop. 42 // Note that this class is NOT intended for generating primary vertex/particle 43 // by itself. This class should 44 // - have one or more G4VPrimaryGenerator concrete classes such as G4ParticleGun 45 // - set/change properties of generator(s) 46 // - pass G4Event object so that the generator(s) can generate primaries. 47 // 48 49 class G4VUserPrimaryGeneratorAction 50 { 51 public: 52 G4VUserPrimaryGeneratorAction(); <u>53</u> virtual ~G4VUserPrimaryGeneratorAction(); <u>54</u> <u>55</u> public: virtual void GeneratePrimaries(G4Event\* anEvent) = 0; 56 57 }; 58 59 #endif

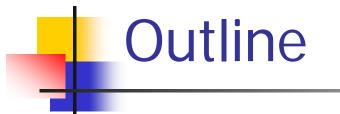

Primary vertex and primary particle

- G4VPrimaryGenerator instantiated via the GeneratePrimaryVertex()
  - The particle gun
  - Interfaces to HEPEVT and HEPMC
  - General Particle Source (or GPS)
- Particle gun or GPS?

# G4VPrimaryGenerator

- G4VPrimaryGenerator is the base class for particle generators, that are called by GeneratePrimaries(G4Event\*) to produce an initial state
  - Notice: you may have many particles from one vertex, or even many vertices in the initial state
- Derived class from G4VPrimaryGenerator must implement the purely virtual method GeneratePrimaryVertex()
- Geant4 provides three concrete classes derived by G4VPrimaryGenerator
  - G4ParticleGun
  - G4HEPEvtInterface
  - G4GeneralParticleSource

# G4ParticleGun

- (Simplest) concrete implementation of G4VPrimaryGenerator
  - It can be used for experiment-specific primary generator implementation
- It shoots one primary particle of a given energy from a given point at a given time to a given direction
- Various "Set" methods are available (see ../source/event/include/G4ParticleGun.hh)

void SetParticleEnergy(G4double aKineticEnergy); void SetParticleMomentum(G4double aMomentum); void SetParticlePosition(G4ThreeVector aPosition); void SetNumberOfParticles(G4int aHistoryNumber); G4VUserPrimaryGeneratorAction: the usual recipe

- Constructor
  - Instantiate primary generator (i.e. G4ParticleGun()) particleGun = new G4ParticleGun();
  - (Optional, but advisable): set the default values
     particleGun -> SetParticleEnergy(1.0\*GeV);
- GeneratePrimaries() mandatory method
  - Randomize particle-by-particle value, if required
  - Set these values to the primary generator
  - Invoke GeneratePrimaryVertex() method of primary generator
    - particleGun->GeneratePrimaryVertex()

```
A "real-life" myPrimaryGenerator:
constructor & destructor
```

```
myPrimaryGenerator::myPrimaryGenerator ()
```

: G4VUserPrimaryGeneratorAction(), fParticleGun(0)

```
fParticleGun = new G4ParticleGun();
```

Instantiate concrete generator

```
// set defaults
fParticleGun->SetParticleDefinition(
```

```
G4Gamma::Definition());
```

```
fParticleGun->
```

```
SetParticleMomentumDirection(G4ThreeVector(0.,0.,1.));
fParticleGun->SetParticleEnergy(6.*MeV);
```

```
myPrimaryGenerator::~myPrimaryGenerator ()
{
    delete fParticleGun;
}

Clean it up in the destructor
```

A "real-life" myPrimaryGenerator: GeneratePrimaries(G4Event\*)

```
myPrimaryGenerator::GeneratePrimaries(G4Event* evt)
  // Randomize event-per-event
  G4double cosT = -1.0 + G4UniformRand()*2.0; Sample direction
G4double phi = G4UniformRand()*twopi; isotropically
  G4double sinT = sqrt(1-cosT*cosT);
  G4ThreeVector direction(sinT*sin(phi),sinT*cos(phi),cosT);
  G4double ene = G4UniformRand()*6*MeV; 

Sample energy (flat distr.)
  fParticleGun->SetParticleDirection(direction);
  fParticleGun->SetParticleEnergy(ene);
  fParticleGun->GeneratePrimaryVertex(evt);
                                                        Shoot event
}
```

# G4ParticleGun

- Commands can be also given interactively by user interface
  - But cannot do randomization in this case
- Allows to change primary parameters between one run and an other
  - <u>Notice</u>: parameters from the UI could be overwritten in GeneratePrimaries()

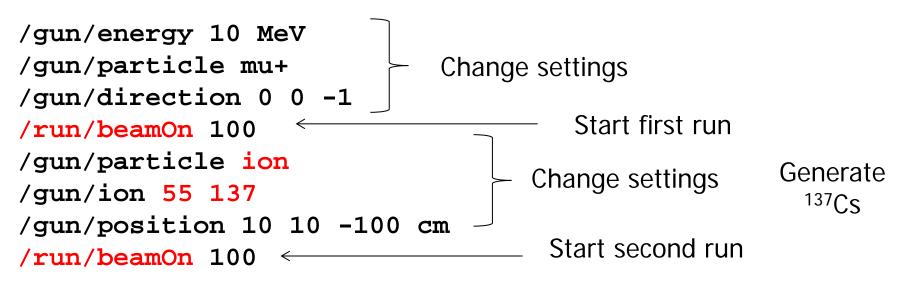

# Outline

Primary vertex and primary particle
 Built-in primary particle generators
 The particle gun
 Interfaces to HEPEVT and HEPMC
 General Particle Source (or GPS)
 Particle gun or GPS?

# G4HEPEvtInterface

- Concrete implementation of G4VPrimaryGenerator
- Almost all event generators in use are written in FORTRAN but Geant4 does not link with any external FORTRAN code
  - Geant4 provides an ASCII file interface for such event generators
- G4HEPEvtInterface reads an ASCII file produced by an Event generator and reproduce the G4PrimaryParticle objects.
- In particular it reads the /HEPEVT/ fortran block (born at the LEP time) used by almost all event generators
- It generates only the kinematics of the initial state, so the interaction point must be still set by the user

# Outline

Primary vertex and primary particle
 Built-in primary particle generators
 The particle gun

 Interfaces to HEPEVT and HEPMC

 General Particle Source (or GPS)
 Particle gun or GPS?

# G4GeneralParticleSource()

- source/event/include/G4GeneralParticleSource.hh
- Concrete implementation of G4VPrimaryGenerator class G4GeneralParticleSource : public G4VPrimaryGenerator
- Is designed to replace the G4ParticleGun class
- It is designed to allow specification of multiple particle sources each with independent definition of particle type, position, direction and energy distribution
  - Primary vertex can be randomly chosen on the surface of a certain volume, or within a volume
  - Momentum direction and kinetic energy of the primary particle can also be randomized
- Distribution defined by UI commands

# G4GeneralParticleSource

- On line manual:
  - Section 2.7 of the Geant4 Application Developer Manual
- /gps main commands
  - /gps/pos/type (planar, point, etc.)
  - /gps/ang/type (iso, planar wave, etc.)
  - /gps/energy/type (monoenergetic, linear, User defined)

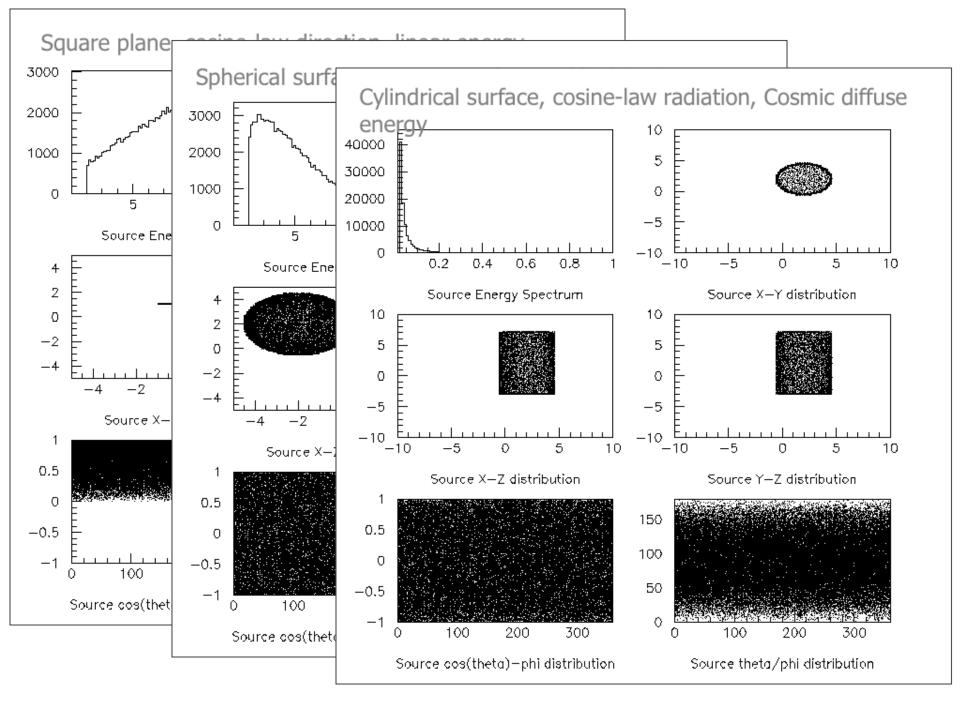

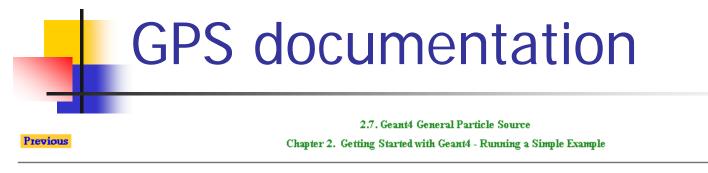

#### Next

#### 2.7. Geant4 General Particle Source

#### 2.7.1. Introduction

The G4GeneralParticleSource (GPS) is part of the Geant4 toolkit for Monte-Carlo, high-energy particle transport. Specifically, it allows the specifications of the spectral, spatial and angular distribution of the primary source particles. An overview of the GPS class structure is presented here. Section 2.7.2 covers the configuration of GPS for a user application, and Section 2.7.3 describes the macro command interface. Section 2.7.4 gives an example input file to guide the first time user.

| Spectrum                    | Abbreviation | Functional Form                                                     | User Parameters       |                                                    |                                                                                                    |
|-----------------------------|--------------|---------------------------------------------------------------------|-----------------------|----------------------------------------------------|----------------------------------------------------------------------------------------------------|
| mono-energetic              | Mono         | I ∝ δ(E-E <sub>0</sub> )                                            | Energy E <sub>0</sub> |                                                    |                                                                                                    |
| linear                      | Lin          | $I \propto I_0 + m \times E$ 2.7.3.3. Source position and structure |                       |                                                    |                                                                                                    |
| exponential                 | Exp          | I∝exp(-E/E <sub>0</sub> )                                           |                       |                                                    |                                                                                                    |
| power-law                   | Pow          | ΙαΕα                                                                | Command               | Arguments                                          | Description and restrictions                                                                                                    |
|                             | Genaa        |                                                                     | /gps/pos/type         | dist                                               | Sets the source positional distribution type: Point [default], Plane, Beam, Surface, Volume.                                                                                                    |
| Gaussian                    | Gauss        | I = $(2\pi\sigma)^{-4/2} \exp[-(E-E_0)^2 / \sigma^2]$               | /gps/pos/shape        | shape                                              | Sets the source shape type, after /gps/pos/type has been used. For a Plane this can be <i>Circle, Annulus,</i><br><i>Ellipse, Square, Rectangle</i> . For both Surface or Volume sources this can be <i>Sphere, Ellipsoid, Cylinder, Para</i> |
| bremsstrahlung              | Brem         | $I = \int 2E^2 [h^2c^2 (exp(-E/kT))]$                               |                       |                                                    | (parallelpiped).                                                                                                    |
| 1.11. 1 1                   | D1 - 4-      | 1)] <sup>-1</sup>                                                   | /gps/pos/centre       | X Y Z unit                                         | Sets the centre co-ordinates (X,Y,Z) of the source [default (0,0,0) cm]. The units can only be micron, mm, cm, m<br>or km.                                                                                                    |
| black body                  | Bbody        | $I \propto (kT)^{-\frac{1}{2}} E \exp(-E/kT)$                       |                       |                                                    |                                                                                                    |
| cosmic diffuse gamma<br>ray | Cdg          | $I \propto [(E/E_b)^{\alpha 1} + (E/E_b)^{\alpha 2}]$               | /gps/pos/rot1         | R1 <sub>x</sub> R1 <sub>y</sub><br>R1 <sub>z</sub> | Defines the first (x' direction) vector R1 [default (1,0,0)], which does not need to be a unit vector, and is used together with /gps/pos/rot2 to create the rotation matrix of the shape defined with /gps/shape.                            |
| [                           |              | I                                                                   | /gps/pos/rot2         | R2 <sub>x</sub> R2 <sub>y</sub><br>R2 <sub>z</sub> | Defines the second vector R2 in the xy plane [default (0,1,0)], which does not need to be a unit vector, and is used to hgether with /gps/pos/rot1 to create the rotation matrix of the shape defined with /gps/shape.                        |
|                             |              |                                                                     | /gps/pos/halfx        | len unit                                           | Sets the half-length in x [default 0 cm] of the source. The units can only be micron, mm, cm, m or km.                                                                                                    |

# ParticleGun vs. GPS

### G4ParticleGun

- Simple and native
- Shoots one track at a time
- Easy to handle
- G4GeneralParticleSource
  - Powerful
  - Controlled by UI commands
    - G4GeneralParticleSourceMessenger.hh
    - Almost impossible to do with the naïve Set methods
  - Capability of shooting particles from a surface or a volume
  - Capability of randomizing kinetic energy, position, direction following a user-specified distribution (histogram)

 If you need to shot primary particles from a surface of a complicated volume (outward or inward), GPS is the choice

 If you need a complicated distribution, GPS is the choice When do you need your own derived class of G4VPrimaryGenerator

- In some cases, what it provided by Geant4 does not fit specific needs: need to write a derived class from G4VPrimaryGenerator
  - Must implement the virtual method GeneratePrimaryVertex(G4Event\* evt)
  - Generate vertices (G4PrimaryVertex) and attach particles to each of them (G4PrimaryParticle)
  - Add vertices to the event evt->AddPrimaryVertex()
- Needed when:
  - You need to interface to a non-HEPEvt **external generator** 
    - neutrino interaction, Higgs decay, non-standard interactions
  - Many particles from one vertex, or many vertices
    - double beta decay
  - Time difference between primary tracks

# Examples

- examples/extended/analysis/A01/src/A 01PrimaryGeneratorAction.cc is a good example to start with
- Examples also exist for GPS
   examples/extended/eventgenerator/
   exgps
- And for HEPEvtInterface example/extended/runAndEvent/RE01/sr c/RE01PrimaryGeneratorAction.cc

## Hands-on session

- Task2
  - G4ParticleGun and Geant4 GPS

### http://202.122.35.46/geant/task2